# Презентация на тему «Стандарт организации СТО – 005 – 2015. Оформление курсовых работ технических специальностей»

Выполнил студент группы ТТбз-13-1 Мокин М.В.

# Содержание

- Область применения документа
- Общие требования к оформлению текстовых материалов и графических работ
- Оформление графических материалов
- Составление спецификации
- Оформление пояснительной записки
- Основные требования к оформлению иллюстраций (диаграммы, формулы, таблицы)
- Список использованных источников
- Оформление приложений
- Приложения

## Область применения документа

- Настоящий стандарт устанавливает требования к текстовым и графическим материалам, выполняемым студентами в процессе обучения и подготовки курсовых проектов (работ) и выпускных квалификационных работ, а также при осуществлении производственной и инновационной деятельности Федерального государственного бюджетного образовательного учреждения высшего образования Иркутского национального исследовательского технического университета.
- Настоящий стандарт распространяется на структурные подразделения университета (отделы, кафедры, факультеты, институты, филиал и центры ИРНИТУ) студентов и сотрудников, занимающихся учебнометодической деятельностью.

### Общие требования к оформлению текстовых материалов и графических работ

- Курсовые проекты (работы) и выпускные квалификационные работы представляются в виде конструкторской и технологической документации проекта, иллюстративного и фактического материала.
- В конструкторскую и технологическую документацию проекта (работы) входят графические и текстовые материалы, предусмотренные заданием на проектирование.
- Текстовые материалы могут быть представлены пояснительными записками курсовых проектов (работ) и выпускных квалификационных работ.
- Курсовые проекты (работы) и ВКР представляются на бумажных и электронных носителях. Материалы курсовых проектов (работ) и выпускных квалификационных работ на электронных носителях предоставляется в формате PDF.
- Задания на ВКР и курсовые проекты (работы) оформляются по формам, представленным в Приложениях А и Б.
- Допускается задания на ВКР и курсовые проекты (работы) разрабатывать в форме технического задания (ТЗ). Пример оформления технического задания приведен в Приложении В.
- Технологическая документация в соответствии с заданием должна соответствовать стандартам ГОСТ 3.1102, 3.1103, 3.1105 и др. системы ЕСПД.

#### Приложение А

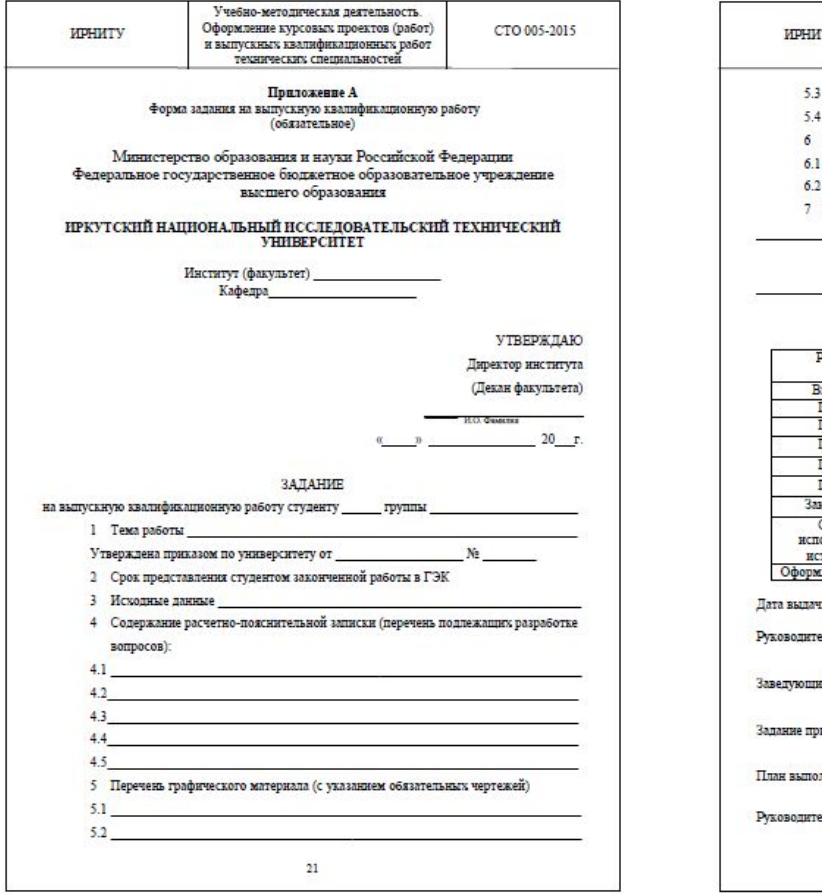

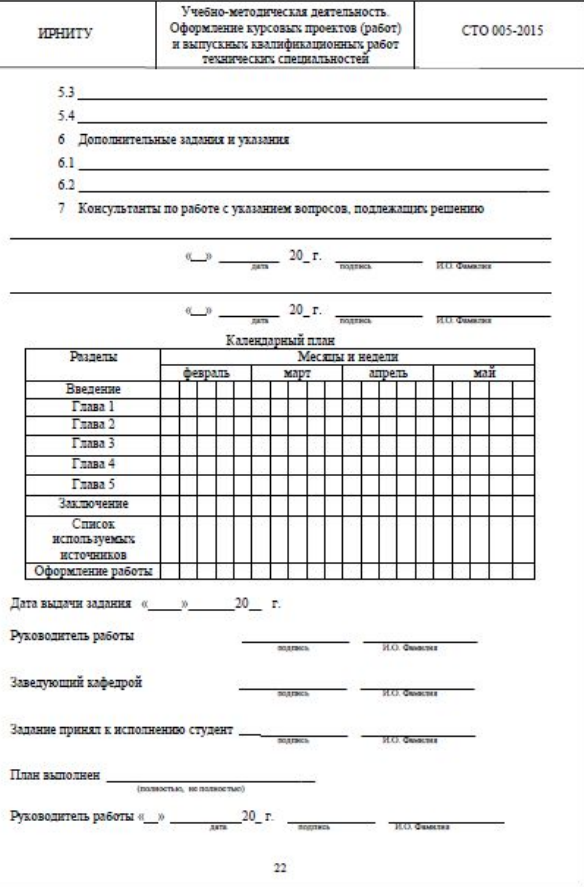

### Приложение Б

 $\dddot{ }$ 

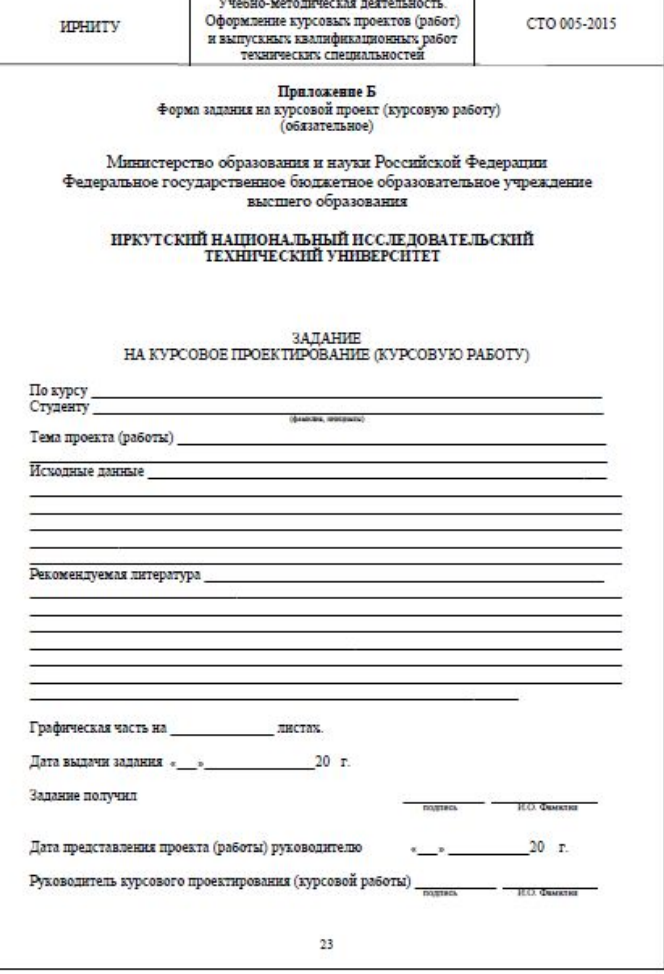

#### Оформление графических материалов

- Графический материал включает схемы, чертежи общих видов, чертежи деталей, сборочные, габаритные, монтажные и теоретические чертежи, чертежи заготовок и другую графическую документацию, предусмотренную заданием на проектирование.
- Графический материал выполняется с использованием компьютерной техники. Допускается графический материал выполнять карандашом или черной тушью на чертежной бумаге.
- Форматы, масштабы, обозначение и общие правила выполнения чертежей должны соответствовать требованиям стандартов ЕСКД ЕСТД и настоящего стандарта.
- Конструкторские графические документы снабжаются основной надписью по форме 1 (ГОСТ 2.104). Технологические графические документы снабжаются основной надписью по ГОСТ 3.1103. Форма блока основной надписи зависит от вида документа. Примеры оформления основной надписи для чертежей и схем приведены в Приложении Г.
- Чертежи общего вида, габаритный, монтажный, сборочный, а также чертежи деталей должны удовлетворять требованиям ГОСТ 2.102, ГОСТ 2.109 и ГОСТ 2.119.
- Кроме изображения предмета чертеж может содержать технические требования и (или) техническую характеристику. Правила нанесения на чертежах технических требований и таблиц устанавливает ГОСТ 2.316. Текстовую часть, помещенную на поле чертежа, располагают над основной надписью.

### Приложение Г

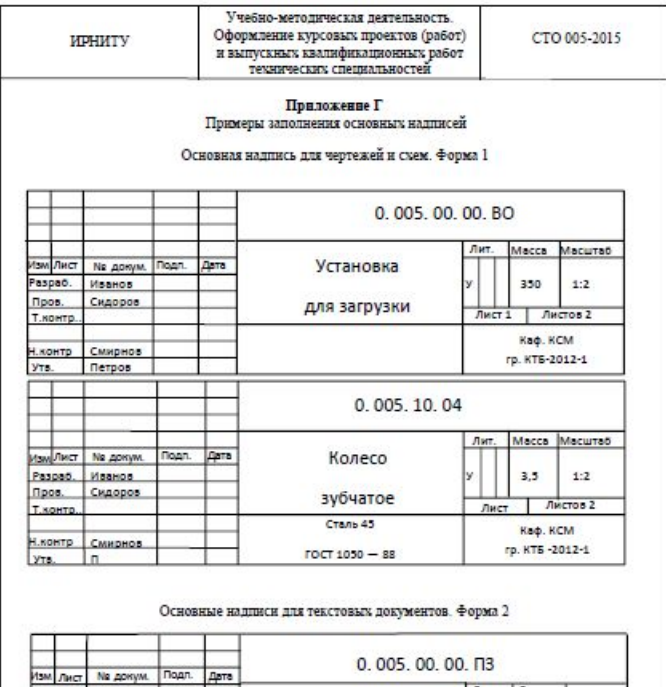

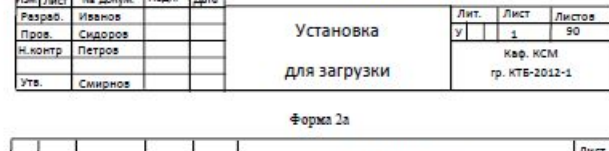

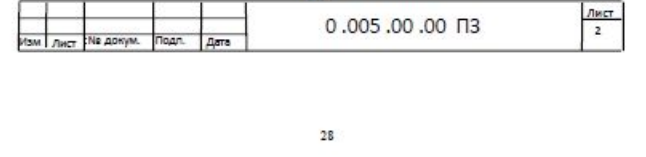

#### Оформление графических материалов (продолжение)

- Общие требования к выполнению схем отражены в ГОСТ 2.701, электрические схемы выполняют в соответствии с ГОСТ 2.703, кинематические схемы – в соответствии с ГОСТ 2.703, гидравлические и пневматические схемы – по ГОСТ 2.704. Схемы выполняют без соблюдения масштаба, действительное пространственное расположение составных частей изделия не учитывают или учитывают приближенно.
- Схемы алгоритмов программ необходимо выполнять в соответствии с требованиями ГОСТ 19.701.
- Оформление чертежей генерального плана и транспорта (общие правила оформления чертежей, правила оформления горизонтальной планировки, план автомобильных дорог и т. д.) необходимо выполнять по ГОСТ 21.508 и ГОСТ 21.204.

#### Составление спецификации

- Спецификацию составляют на каждую сборочную единицу на отдельных листах формата А4 по форме 1 и 1а (ГОСТ 2.106) и подшивают в конце пояснительной записки (Приложение Д). Допускается совмещение спецификации со сборочным чертежом при условии их размещения на листе формата А4. При этом спецификацию располагают ниже графического изображения изделия и заполняют ее в том же порядке и по той же форме, что и спецификацию, выполненную на отдельных листах.
- Все листы спецификации снабжаются основной надписью по ГОСТ 2.104: первый лист по форме 2, а все последующие – по форме 2а (Приложение Г). В случае совмещения спецификации со сборочным чертежом основную надпись выполняют по форме 1 ГОСТ 2.104. Совмещенному конструкторскому документу присваивается обозначение основного конструкторского документа, то есть спецификации.
- Спецификация выполняется основным чертежным шрифтом размера 3,5 мм, в основной надписи обозначение документа выполняют шрифтом размера 7 мм, наименование изделия и наименования каждого раздела − шрифтом размера 5 мм.
- Спецификация состоит из разделов, располагаемых в следующей последовательности: документация, комплексы, сборочные единицы, детали, стандартные изделия, прочие изделия, материалы, комплекты. Наименование каждого раздела указывают в виде заголовка в графе «Наименование» и подчеркивают. Разделы выделяют, оставляя между ними свободную строку (Приложение Д).

#### Приложение Д

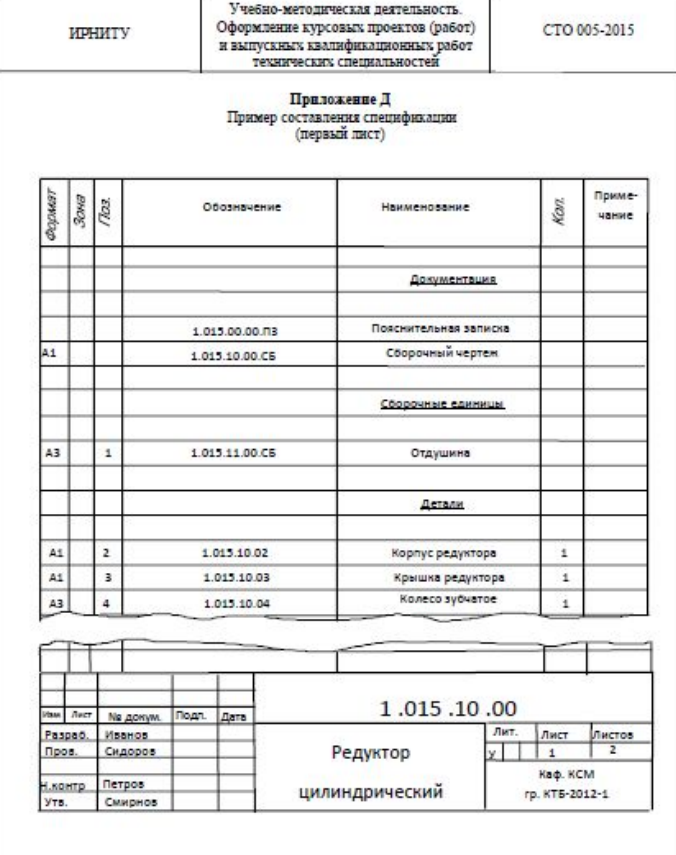

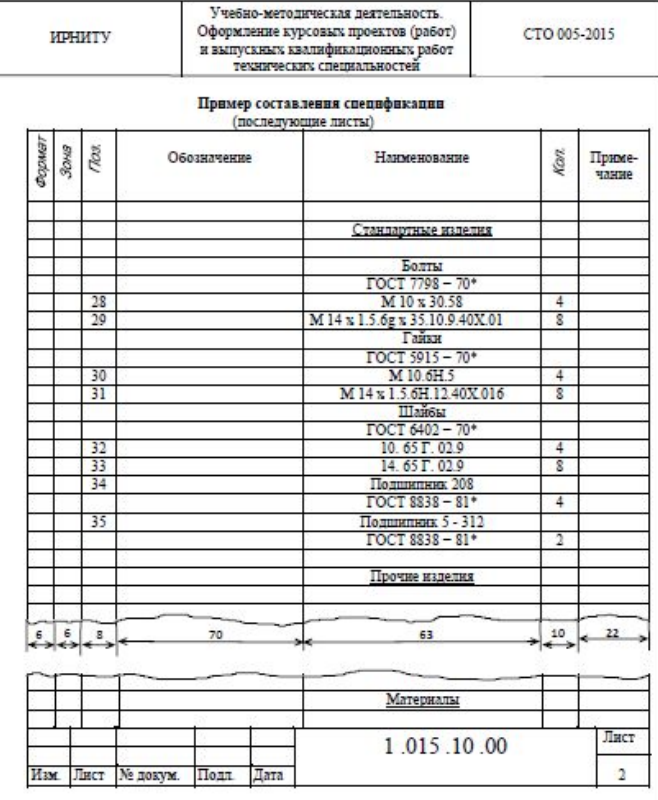

#### Оформление пояснительной записки

- Пояснительная записка к проекту (работе) и ВКР является текстовым документом, и ее оформление должно соответствовать требованиям ГОСТ 2.105 и ГОСТ 2.106.
- Пояснительная записка выполняется листах белой бумаги формата А4 (210х297). Включаемые в пояснительную записку в качестве иллюстраций чертежи, схемы и таблицы допускается выполнять на листах формата А3, складываемых до размера формата А4. Пояснительная записка предоставляется в переплетенном виде.
- Допускается по решению кафедры оформлять пояснительную записку в соответствии с требованиями ГОСТ 7.32 «Отчет о научно-исследовательской работе». В этом случае пояснительная записка выполняется без основной надписи. Размеры полей: верхнего 15 мм, нижнего 20 мм.; левое поле – 30 мм, правое –10 мм.
- Текст пояснительной записки должен быть выполнен одним из следующих способов:
	- рукописным (разборчивым почерком), чернилами или пастой темного цвета с высотой букв и цифр не менее 2,5 мм; расстояние между строками 7...10 мм;
	- с помощью компьютерной техники;
	- в электронном виде; шрифт Times New Roman, размер шрифта 14, междустрочный интервал «одинарный». Расстояние от рамки формы до границ текста в начале и конце строк –3 мм, вверху и внизу –10 мм

### Оформление пояснительной записки (продолжение)

- Титульный лист выполняется по форме представленной в Приложениях Е и Ж. При выполнении проекта (работы) в качестве реального проекта на титульном листе в левой части указывается гриф согласования с предприятием, для которого выполнен реальный проект. Допускается согласование реального проекта письмом предприятия.
- Основные надписи по ГОСТ 2.104 форма 2 и 2а (Приложение Г). Основная надпись по форме 2 располагается на первом (заглавном) листе, на этом же листе помещают содержание.
- Все расчеты должны быть выполнены в единицах СИ или других допущенных к применению ОК 015-94.

#### Приложение Е

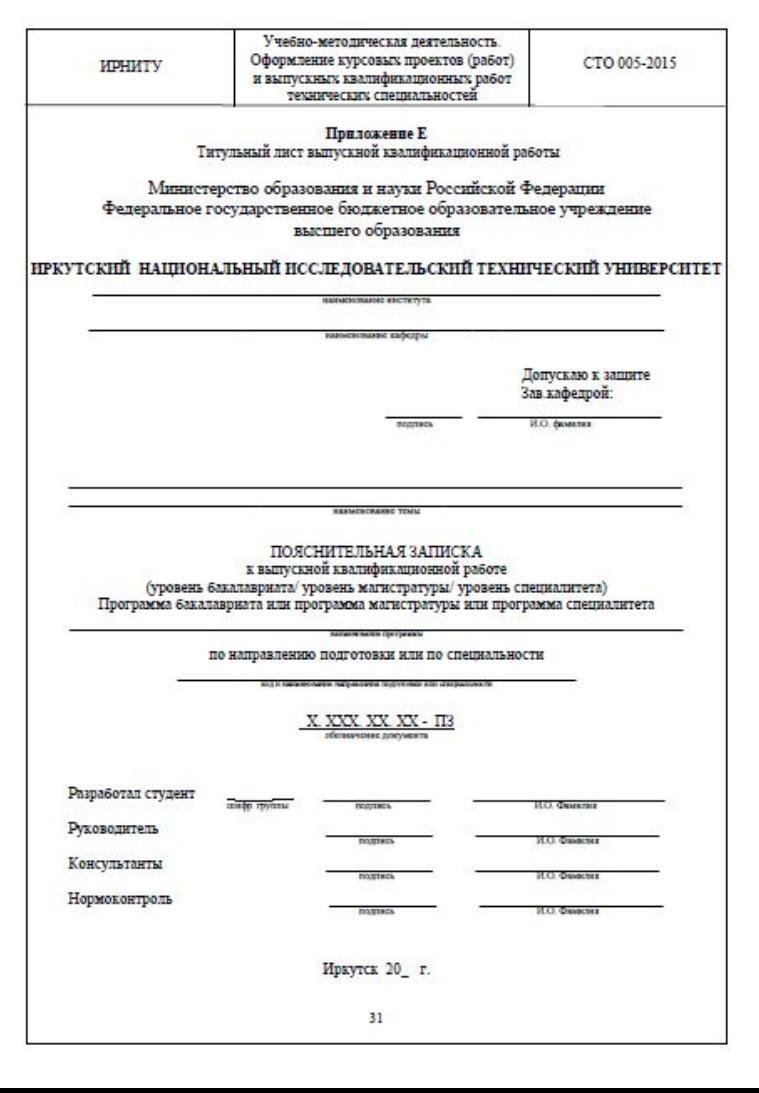

### Приложение Ж

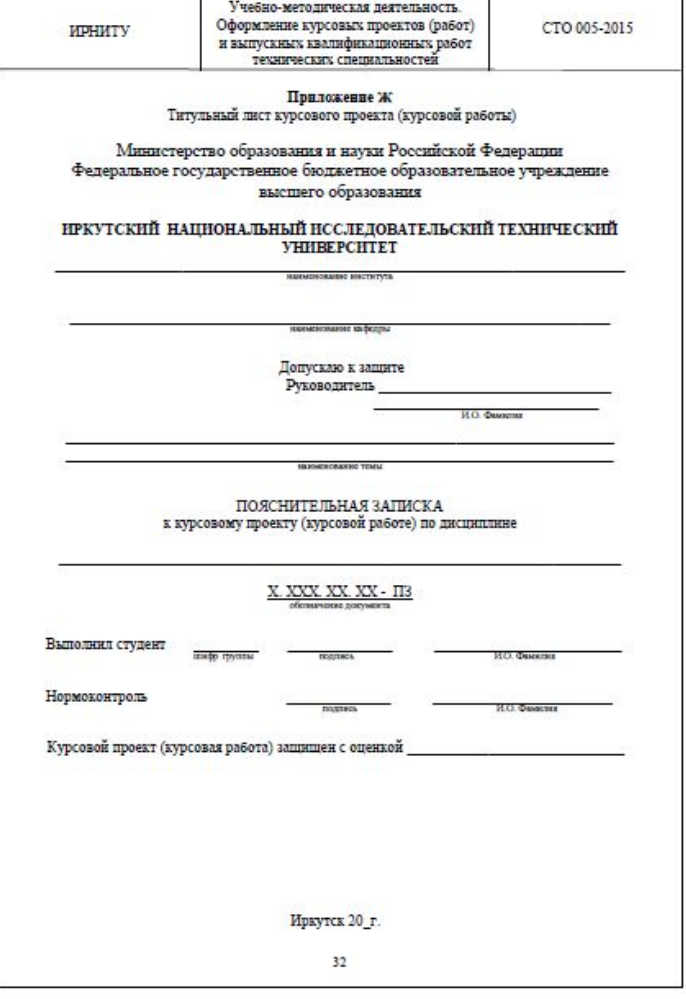

#### Основные требования к оформлению иллюстраций

- Количество иллюстраций (фотографии, схемы, эскизы, диаграммы) должно быть достаточным для пояснения излагаемого текста. Иллюстрации могут быть расположены как по тексту документа (возможно ближе к соответствующим частям текста), так и в конце его или даны в приложении. Все иллюстрации, если их в документе более одной, нумеруют в пределах раздела арабскими цифрами, например: Рисунок 1.1, Рисунок 2.3. Допускается нумерация иллюстраций в пределах всего документа. Иллюстрации при необходимости могут иметь наименование и поясняющие данные (подрисуночный текст).
- Иллюстрации каждого приложения нумеруют в пределах приложения с добавлением перед цифрой обозначения приложения, например: Рисунок А.1.
- В тексте должны быть ссылки на все рисунки.

#### Оформление иллюстраций. Диаграммы

- Диаграммы, изображающие функциональную зависимость двух и более переменных величин в принятой системе координат, должны быть выполнены в соответствии с рекомендациями Р 50-77-88. «Рекомендации. Единая система конструкторской документации. Правила выполнения диаграмм» Диаграммы могут быть выполнены в прямоугольной, полярной или пространственной системе координат. Значения величин, связанных функциональной зависимостью, откладываются на осях координат в виде шкал в линейном или нелинейном масштабе.
- Диаграммы для информационного изображения функциональных зависимостей допускается выполнять без шкал значений величин. При этом оси координат следует заканчивать стрелками, указывающими направление возрастания значений величин.
- Диаграммы следует выполнять линиями по ГОСТ 2.303. Сплошной основной линией (толщиной s) выполняют оси координат и линии шкал, ограничивающие поле диаграммы. Сплошной тонкой линией (толщиной от s/3 до s/2) выполняют линии координатной сетки и делительные штрихи. На диаграмме одной функциональной зависимости ее изображение выполняют сплошной линией толщиной 2s.

#### Оформление иллюстраций. Формулы

- Все формулы пишутся в отдельную строку с использованием редактора формул и отделяются от текста интервалами равными 10 мм. Допускается внутри текста помещать короткие формулы с ранее расшифрованными символами. Значения символов и числовых коэффициентов, входящих в формулу, должны быть приведены непосредственно после формулы. Значение каждого символа дают с новой строки в той последовательности, в какой они приведены в формуле. Первая строка расшифровки должна начинаться со слова «где» без двоеточия после него. Числовые значения физических величин в формулу подставляют в той же последовательности, в какой приведены в формуле их символы. Единицу физической величины проставляют только у результата вычисления. Единица физической величины одного и того же параметра в проекте должна быть постоянной. В тексте документа перед обозначением определяемого параметра дают его пояснение.
- Все формулы, если их в документе более одной, нумеруют арабскими цифрами в пределах раздела. Номер указывают с правой стороны листа на уровне формулы в круглых скобках. Например, (5.7.1) – первая формула пятого раздела, седьмого подраздела. Допускается сквозная нумерация в пределах всего документа, за исключением формул, помещаемых в приложениях. Формулы в приложениях должны нумероваться арабскими цифрами в пределах каждого приложения с добавлением перед цифрами обозначения приложения, например, (В.1). Ссылки в тексте на номер формулы дают в скобках, например, «в формуле  $(5.7.1)$  ».

#### Оформление иллюстраций. Таблицы

- Цифровой материал следует оформлять в виде таблиц в соответствии с рисунком 4. Таблицу следует размещать после первого упоминания о ней в тексте таким образом, чтобы ее можно было читать без поворота или с поворотом пояснительной записки по часовой стрелке.
- Таблица может иметь название. Название таблицы располагается над таблицей и выполняется строчными буквами (кроме первой прописной) в соответствии с рисунком 4. Заголовки граф таблицы начинаются с прописных букв, а подзаголовки – со строчных, если они составляют одно предложение с заголовком. Подзаголовки, имеющие самостоятельное значение, пишут с прописной буквы. Заголовки указывают в единственном числе.
- Все таблицы, кроме таблицы приложений, нумеруют в пределах раздела арабскими цифрами. Номер таблицы состоит из номера раздела и порядкового номера таблицы, разделенных точкой. Допускается нумерация таблиц в пределах всего документа. Таблицы приложений нумеруют в пределах каждого приложения арабскими цифрами с добавлением перед цифрами обозначения приложения, например, «Таблица А1». Над левым верхним углом таблицы на уровне заголовка помещают надпись «Таблица» с указанием номера, например, «Таблица 5.1». Если в документе только одна таблица, она должна быть пронумерована «Таблица 1».
- В тексте пояснительной записки должны быть ссылки на все таблицы. Слово «Таблица» в тексте пишут полностью с указанием ее номера.

#### Оформление иллюстраций. Таблицы (продолжение)

- Если все параметры, размещенные в таблице, выражены в одной и той же единице физической величины, то ее полное наименование помещают над таблицей справа ниже номера таблицы. Когда в таблице помещены графы с параметрами, выраженными преимущественно в одной единице физической величины, но есть показатели с параметрами, выраженными в других единицах физических величин, над таблицей помещают надпись о преобладающей единице физической величины, а сведения о других единицах дают в заголовках соответствующих граф.
- Для облегчения ссылок в тексте на отдельные графы допускается их нумерация.
- При большом числе строк или граф допускается часть таблицы переносить на другой лист или помещать одну часть под другой. При этом головку и боковик таблицы повторяют. Слово «Таблица», номер и название указывают над первой частью таблицы, над последующими частями пишут слова «Продолжение таблицы» с указанием номера таблицы. При делении таблицы на части допускается ее головку или боковик заменять соответственно номерами граф или строк, проставляемыми в первой части таблицы.

#### Список использованных источников

- В Список использованных источников включают все источники информации, использованные при выполнении проекта. Литературу записывают в порядке появления ссылки на источник в тексте пояснительной записки или в алфавитном порядке. Нумерация источников в тексте должна быть сквозной. Ссылку на источник в тексте пояснительной записки дают в квадратных скобках (допускается в косых), где помещается порядковый номер источника в списке. Допускается приводить ссылку на источник с указанием номера страницы, например: [6; стр. 56].
- Библиографические ссылки должны соответствовать требованиям ГОСТ Р 7.0.1-2008.

#### Оформление приложений

- Материал, дополняющий текст документа, допускается представлять в виде приложений. Приложениями могут быть, например, графический материал, таблицы большого формата, расчеты, описания аппаратуры и приборов, описания алгоритмов и программ задач, решаемых на ПК и т.д.
- Каждое приложение должно начинаться с нового листа с указанием наверху посередине листа слова «Приложение». Приложение должно иметь заголовок. Заголовок записывается симметрично тексту с прописной буквы.
- Приложения обозначают заглавными буквами русского алфавита, начиная с буквы А, за исключением букв Ё, З, Й, О, Ч, Ь, Ы, Ъ. После слова «Приложение» следует буква, обозначающая его последовательность. Если в документе одно приложение, оно обозначается «Приложение А». Нумерация листов пояснительной записки и приложений должна быть сквозной.
- Текст каждого приложения при необходимости разделяют на разделы, подразделы пункты и подпункты, нумеруемые отдельно по каждому приложению. Перед номером ставится обозначение этого приложения.
- Рисунки, таблицы и формулы в приложениях нумеруют в пределах каждого приложения, с добавлением перед цифрой обозначения приложения, например: формула (А.2), таблица В.1
- В тексте пояснительной записки должны быть ссылки на все приложения. Допускается приложение выполнять в виде отдельного документа.

#### Приложение В

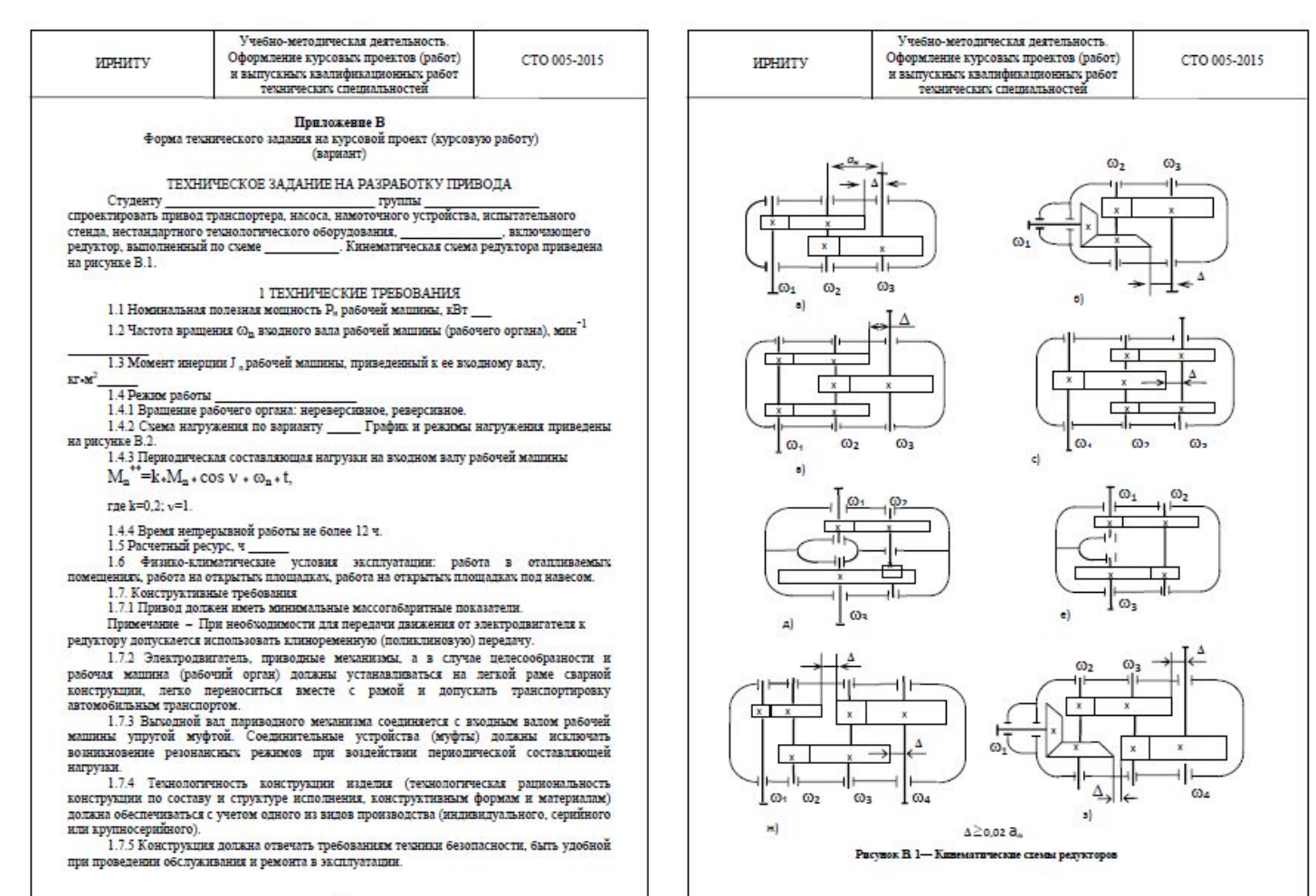

#### Приложение В (продолжение)

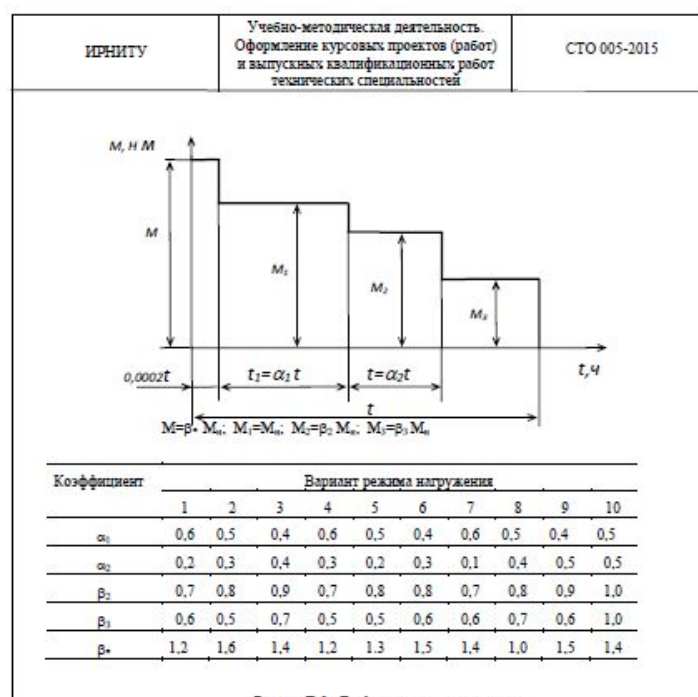

#### Рисунок В. 2 - График и режимы нагружения

#### 2 ТРЕБОВАНИЯ К ОБЪЕМУ И ОФОРМЛЕНИЮ РАЗРАБАТЬЕВАЕМОЙ КОНСТРУКТОРСКОЙ ДОКУМЕНТАЦИИ

2.1 Чертежи.

2.1.1 Технический чертеж (компановка) с увязкой с сопрягаемыми элементами привода (электродвигатель, рама, муфта, ременная передача и др.). Формат А1.

2.1.2 Сборочный чертеж привода (электродвигатель с приводными механизмами и муфтой, соединенной с входным валом рабочей машины, установленные в раме). Формат Al.

2.1.3 Сборочный чертеж редуктора. Формат А1.

2.1.4 Чертежи деталей (зубчатое колесо, вал, корпус или крышка редуктора). Формат уточняется при выполнении. Общий объем - два листа формата А1.

- 2.2 Текстовая документация.
- 2.2.1 Спецификация привода.
- 2.2.2 Спецификация редуктора

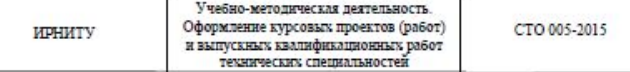

#### 2.2.3 Расчетно-пояснительная записка.

2.3 Конструкторская документация должна быть выполнена в соответствии с требованиями ЕСКД. Текстовая документация должна соответствовать требованиям ГОСТ 2.105 "Общие требования к текстовым документам" СТО 005-2015.

Примечание Пояснительная записка обязательно должна содержать титульный лист, содержание, начинающееся на первом (заглавном) листе, анализ технического задания, необходимые расчеты и пояснения, перечень использованной литературы. Техническое задание и теоретический чертеж (компоновка) должны находиться в пояснительной записке в виде приложений А и Б соответственно.

#### 3 ЭТАПЫ ВЫПОЛНЕНИЯ РАБОТ И СРОКИ ИХ ВЫПОЛНЕНИЯ

3.1 Обязательные этапы работ, их содержание, чем они заканчиваются приведены в таблице **R1** 

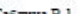

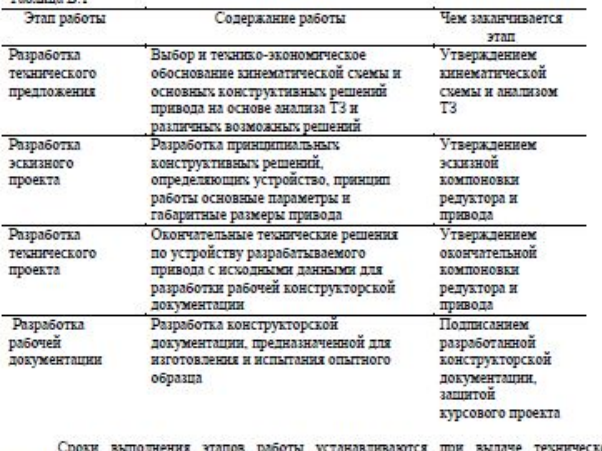

OTO<sub>3</sub> задания